## **Packer : Installation sur Debian**

Ressources : <https://learn.hashicorp.com/tutorials/packer/get-started-install-cli>

## **Prérequis**

# apt install gnupg

## **Installation**

- Ajoutez la clé HashiCorp GPG
- # curl -fsSL https://apt.releases.hashicorp.com/gpg | apt-key add
	- ajouter le dépôt officiel HashiCorp Linux dasn le fichier /etc/apt/sources.d/packer.list

deb [arch=amd64] https://apt.releases.hashicorp.com buster main

\* mise à jour et installation.

# apt update && apt install packer

- vérifier l'installation
- # packer

From: <https://siocours.lycees.nouvelle-aquitaine.pro/>- **Les cours du BTS SIO**

Permanent link: **<https://siocours.lycees.nouvelle-aquitaine.pro/doku.php/reseau/packer/installdebian>**

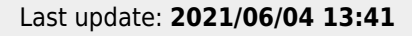

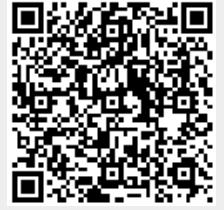